# **Quitter Google**

#### **Comment faire pour se passer de tous les outils g00gle très rapidement et facilement**

Vous trouvez également que votre vie privée n'est plus respectée à cause de Google ? On vous donne des pistes pour y remédier rapidement à travers un article orienté sur la problématique de nos données personnelles…

"Affirmer que vous ne vous souciez pas du droit à la vie privée parce que vous n'avez rien à cacher n'est pas différent de dire que vous ne vous souciez pas de la liberté d'expression parce que vous n'avez rien à dire." [Edward Snwoden](https://fr.wikipedia.org/wiki/Edward_Snowden)

Dans la situation actuelle mondiale au niveau d'Internet vis-à-vis de Google (source [ici\)](https://www.blogdumoderateur.com/chiffres-google/) :

- En tant que moteur de recherche, Google représente ~93% des requêtes émises
- 1 milliard d'appareils tournent sous Android (je vous laisse imaginer la proportion exécutant du code propriétaire… Assez ironique pour un projet censé être libre à la base non ?)
- 900 Millions de personnes utilisent GMail (allez, ne vous cachez pas, je sais que vous en faites partie :P)
- 15 Millions de sites sont "traqués" par Google Analytics, autrement dit : Google a connaissance de la plupart de vos visites sur le web tout au long de la journée à cause des données que les navigateurs laissent fuiter ainsi que votre adresse IP publique.

"Si vous avez quelque chose que vous ne voulez pas que quelqu'un sache, peut-être que vous ne devriez pas le faire en premier lieu, mais si vous avez vraiment besoin de ce genre de vie privée, la réalité est que les moteurs de recherche, y compris Google, conservent cette information pendant un certain temps, et il est important, par exemple, que nous soyons tous assujettis au Patriot Act aux États-Unis. Il est possible que ces informations soient mises à la disposition des autorités." [Eric](https://fr.wikipedia.org/wiki/Eric_Schmidt) [Schmidt, ancien PDG de Google](https://fr.wikipedia.org/wiki/Eric_Schmidt)

Le grand piège dans cette "bataille" est de quitter un modèle monolithique, non-libre et "gratuit" ("Si c'est gratuit c'est que vous êtes le produit.") pour un autre. Et à ce niveau, ce que j'appelle "les solutions non-alternatives" sont vastes et propulsées par le même type de grands acteurs (Microsoft, Apple, Dropbox, etc.), amenant donc les mêmes types de problèmes vis-à-vis du propriétaire réel des données utilisateur.

> Si vous avez des suggestions ou des remarques sur les propositions ci-après, merci d'éditer cette page wiki qui est libre et collaborative

# **Constater et effacer vos données**

Vous voulez vous faire flipper ? Je vais vous montrer à quel point les informations que Facebook et Google stockent sur vous sans même que vous vous en rendiez compte. Regardez, utilisez et diffusez notre page wiki [tracking](https://no-google.frama.wiki/tracking) puis effacez vos données.

## **Quitter Google - moteur de recherche**

En premier lieu, il vous faut un moteur de recherche, ce service web qui permet de trouver des ressources à partir d'une requête sous forme de mots. Les ressources peuvent être des pages web, des articles de forums Usenet, des images, des vidéos, des fichiers, etc. Il y a [une liste](https://fr.wikipedia.org/wiki/Liste_de_moteurs_de_recherche) (longue) des moteurs de recherche disponibles sur Wikipédia. Google, Bing et Yahoo : à oublier et désinstaller de vos machines si vous tenez à votre vie privée.

Comme alternatives vous avez le choix, les suivants mais également ceux que vous trouverez en cherchant par vous-même:

- [Qwant](https://www.qwant.com/) : À la sauce française, il est en amélioration continue et vous proposera une manière différente d'afficher les résultats. Voir l'article"[Censure et chaussettes roses](https://www.monde-diplomatique.fr/2018/01/RIMBERT/58251)", dans Le Monde diplomatique à ce sujet.
- [DuckDuckGo](https://duckduckgo.com/) : Les chiffres sont tombés récemment, ce moteur a fait +55% en nombre de requêtes en 2017. La philosophie de ce moteur de recherche est de préserver la vie privée et de ne stocker aucune information personnelle concernant les utilisateurs.
- [Searx,](https://fr.wikipedia.org/wiki/Searx) autre "méta-moteur" rassemblant les réponses de plusieurs moteurs

Ces propositions sont valables pour vos ordinateurs et vos téléphones.

Dans mes ami.e.s, certain.e.s utilisent Ecosia comme moteur de recherche qui promet de planter des arbres. Ecosia existe en revendiquant le titre de moteur de recherche écologique. Le principe est simple : dans toute recherche, il y a des « clics commerciaux ». Chaque fois qu'un utilisateur clique sur un de ces liens, cela rapporte de l'argent au moteur de recherche. Google a fait sa fortune sur ce principe. Ecosia récolte aussi cet argent des liens commerciaux, mais en redistribue 80% au WWF, chargé de les utiliser pour protéger la forêt tropicale. Ce qui n'est dans les faits pas planter des arbres. Quand au respect de votre vie privée, c'est pas vraiment dans le modèle des "liens commerciaux".

Point "Potin" : Le PDG de Qwant Éric Leandri nous dit ceci de DuckDuckGo lorsqu'on le compare à son propre moteur de recherche :

« C'est juste un méta-moteur hébergé sur Amazon Web Services. C'est du Canada Dry. Si le gouvernement américain veut des données, il n'a qu'à demander à Amazon, sans même passer par Duck Duck. » Source

## **Quitter Gmail**

Point très important : les mails, qui sont au cœur de votre identité numérique sur Internet.

#### **Clients**

Bien que l'application mobile est très pratique, et que le service en lui-même est très correct, il est nécessaire de se séparer de Gmail : qui sur cette planète accepterait que quelqu'un d'autre regarde son courrier à l'arrivée et à l'envoi de manière automatique ? De plus ce choix engage également tous vos interlocuteurs !

Pour l'application mobile, vous pouvez vous contenter des clients "natifs" des appareils, ils feront l'affaire (bien que moins ergonomiques je vous l'accorde).

Côté ordinateur, vous devriez jeter un coup d'oeil à [Thunderbird](https://www.mozilla.org/fr/thunderbird/) , la référence du client mail libre !

#### **Services**

Pour ce qui est du service en lui-même, voir ce [comparatif des offres de service mail](https://plume.hostux.coffee/~/Frju365Blog/classement-des-services-emails/) selon des critères économiques et éthiques, condensé et diffusé par Frju35 en novembre 2018.

[ProtonMail](https://protonmail.com/) est très intéressant pour plusieurs points :

- Service sécurisé (complètement chiffré entre deux comptes ProtonMail)
- Authentification forte avec OTP disponible
- Serveurs situés en Suisse, loin du Patriot Act

Cependant la version gratuite vous limitera assez rapidement en terme d'accès ou de stockage. La version Plus est abordable à partir de 4€ par mois, et suffit déjà amplement.

En autres alternatives, sur le même mode de fonctionnement que Protonmail, nous pouvons citer :

- 1. [Tutanota](https://tutanota.com/fr/). La différence principale est sur la politique orientée "simplicité d'utilisation" afin que le chiffrement de bout-en-bout soit accessible à tout à chacun.
- 2. [MsgSafe](https://www.msgsafe.io). Pas testé, mais ils ont l'air d'avoir un panel de fonctionnalités assez complet (alias mails virtuels, chiffrement e2e, etc)

Tout les hébergeurs ci-dessus ne peuvent pas lire vos mails. Mais en contrepartie, ils ne peuvent pas non plus réinitialiser votre mot de passe en cas d'oubli ! Il existe d'autres hébergeurs plus classiques, qui font attention à bien chiffrer les communications server-to-server et marquent un point d'attention sur les données personnelles :

- 1. [Mailbox](https://mailbox.org)
- 2. [Startmail](https://startmail.com)
- 3. [Posteo](https://posteo.de)
- 4. [Disroot](https://disroot.org/en)

### **Quitter Google Contacts & Google Agenda**

L'une des meilleures solutions pour s'organiser loin de g00gle est d'utiliser les services proposer par [Framasoft](https://framasoft.org/)

Afin de "garder la main" sur les données (ultra-personnelles) issues de ces deux services, j'ai décidé de déployer une instance de [Nextcloud](https://nextcloud.com/). Si vous ne connaissez pas ce magnifique environnement, je vous invite très fortement à cliquer sur le lien ci-dessus, et à vous laisser convaincre par la puissance ainsi que les fonctionnalités que ce programme fournit.

Un mot sur Nextcloud :

La GRANDE différence est que, dans ce cas et uniquement celui-ci, les données VOUS

#### APPARTIENNENT.

De plus, à l'aide de Nextcloud, vous pourrez ajouter une multitude d'autres "applications" (il y en a vraiment [VRAIMENT beaucoup\)](https://apps.nextcloud.com/).

Pour son déploiement, vous aurez besoin d'un serveur web fonctionnel et adressable, et… c'est tout ! Rendez-vous [ici](https://docs.nextcloud.com/server/12/admin_manual/installation/index.html) pour l'installation.

Une fois en état de fonctionnement, vous pourrez également vous tourner vers des applications telles que [Keeweb](https://apps.nextcloud.com/apps/keeweb) ou [Passman](https://apps.nextcloud.com/apps/passman) pour disposer de votre coffre-fort de secrets en ligne… pratique pour générer des mots de passe forts sans avoir à les retenir par coeur.

À l'aide d'une application nommée <https://f-droid.org/packages/at.bitfire.davdroid/DAVdroid>, vous pouvez ensuite synchroniser tout cela depuis votre téléphone sous Android très facilement. De même, à l'aide d'[OpenTask](https://f-droid.org/packages/org.dmfs.tasks/) et [ICSdroid](https://f-droid.org/packages/at.bitfire.icsdroid/) vous pourrez respectivement synchroniser vos "Tâches" (si vous utilisiez celles d'Agenda par exemple) et obtenir les évènements de calendriers distants au moyen des liens iCal classiques.

note avant de passer à la suite :

Si vous désirez vraiment migrer vers des services alternatifs, il vous faudra d'abord exporter vos données depuis les différents services de Google (cherchez bien, vous finirez par trouver le bouton qui va bien).

Ensuite il ne vous restera plus qu'à importer ces mêmes données à l'aide des outils ad hoc des nouveaux services en question.

PS : Passer de Google à Nextcloud se fait très bien (format VCard nécessaire pour les contacts).

## **Quitter Google Chrome**

#### Navigateur

Un navigateur web, c'est un logiciel conçu pour consulter et afficher le World Wide Web, [www.quelque-chose.com.](http://www.quelque-chose.com) Techniquement, c'est au minimum un client HTTP (et pas DARKWEB). Chrome, Internet explorer (non mais ça c'est vraiment pas possible - FUYEZ !), sont les navigateurs que l'on retrouve MALHEUREUSEMENT très souvent chez les utilisateurs d'ordinateurs et du "web social".

Je vous conseille fortement d'installer (c'est très facile) et d'utiliser [Firefox](https://www.mozilla.org/fr/firefox/new/) de chez mozilla. Il consomme 30 % moins de mémoire que Chrome, respecte plus votre vie privée et permet d'installer des extensions très utiles. Ce navigateur intègre aussi par défaut des possibilités de Screenshots (capture d'écran depuis votre barre de navigation url), Pocket (bloc-notes), Jeu et réalité virtuelle, Bibliothèque…

Mozilla a [silencieusement déployé](https://www.developpez.com/actu/174643/Mozilla-a-silencieusement-deploye-la-fonctionnalite-First-Party-Isolation-empruntee-a-Tor-pour-endiguer-le-profilage-des-regies-publicitaires/) la fonctionnalité [First Party Isolation](https://addons.mozilla.org/en-US/firefox/addon/first-party-isolation/) empruntée à Tor. Pour endiguer le profilage des régies publicitaires, l'add-on est : [First Party Isolation by freddyb](https://addons.mozilla.org/en-US/firefox/addon/first-party-isolation/)

> [How to eradicate Google from Firefox,](https://www.leavegooglebehind.com/how-tos/how-to-eradicate-google-from-firefox/) tuto en anglais pour vraiment faire la chasse au chasseur G00gle.

À lire et à faire tourner, l'initiative contre l'implantation de G00gle dans le quartier Kreuzberg de Berlin : [Fuck Off Google.](https://fuckoffgoogle.de/) Par la même occasion, se renseigner sur les problèmes de gentrification…

#### **En plus de la base navigateur / moteur de recherche**

Les 3 extensions qui me semblent indispensables :

(En utilisant Firefox comme navigateur et Qwant comme moteur de recherche)

- [µBlock-origin](https://addons.mozilla.org/fr/firefox/addon/ublock-origin/): Blocage des publicités et traqueurs.
- [Privacy Badger](https://addons.mozilla.org/en-US/firefox/addon/privacy-badger17/): Filtrage des cookies d'identification pour ce qui reste (CDN, javascript, polices…)
- [Decentraleyes](https://addons.mozilla.org/fr/firefox/addon/decentraleyes/): Pour éviter des requêtes vers les CDN de G00gle et autres en gardant en cache les ressources courantes (lib javascript, etc.)

En bonus, vous pouvez aussi ajouter [HTTPS Everywhere](https://addons.mozilla.org/fr/firefox/addon/https-everywhere/) qui force le https pour un chiffrement sur tous les sites.

Maintenant, vous allez commencer à surfer en tranquillité. Mais ce n'est qu'un début que d'installer quelques extensions, il faudra petit à petit vous familiariser avec celles-ci, certainement en ajouter d'autres (mais pas trop, Less Is More), et surtout vous rappeler que c'est vous la première barrière à l'agression de votre intégrité et votre vie privée.

# **Coté téléphone portable**

Un des plus gros problèmes actuels est que, aujourd'hui, Google est dans votre téléphone (surcouche Android omniprésente), dans votre maison (Google Home), bientôt dans votre voiture, etc. . Pour ce qui est du téléphone, je serais tenté de vous inviter à lire cet [article Phonandroid,](http://www.phonandroid.com/android-comment-piste-google.html) bien qu'il soit à relativiser avec celui-ci au vue de leur conclusion.

Pour supprimer Google de votre téléphone, il faudra que vous vous penchiez sur l'installation d'une ROM alternative (custom ROM). Rendez-vous *ici* (en français ne vous inquiétez pas) pour une sorte de tutoriel / guide / documentation sur ce procédé ainsi que ses conséquences. Il ne vous restera plus qu'à volontairement omettre la partie où il est proposé de flasher les GApps à l'aide d'OpenGApps.

## **Quitter Google Play Store et les services Google Play**

Vous utilisez Android sur votre téléphone portable ? Votre principal marché d'applications est sûrement le Play Store.

Voici des solutions :

- [F-Droid](https://f-droid.org/) : Store alternatif qui vous laissera installer des applications libres (récemment [jugé plus](https://www.wired.com/story/android-users-to-avoid-malware-ditch-googles-app-store/) [sécurisé que le Play Store](https://www.wired.com/story/android-users-to-avoid-malware-ditch-googles-app-store/) !)
- [Yalp Store](https://github.com/yeriomin/YalpStore) : Projet libre qui se veut rétro-compatible avec les anciennes versions d'Android, vous permettant de profiter des applications du Play Store, sans la surcouche de Google sur votre appareil.

Les applications mobiles présentées ci-dessous sont disponibles pour la plupart depuis [F-Droid](https://f-droid.org/packages/com.github.yeriomin.yalpstore/)

Pour se passer des services Google Play, il faudrait dans l'absolu s'en débarrasser. Ce n'est pas malheureusement pas possible (à moins d'installer une [ROM custom](https://fr.wikipedia.org/wiki/Android#Versions_alternatives) sur votre téléphone). Vous pouvez au moins les désactiver dans les options. Une fois fait, il se peut que certaines de vos applications refusent de se lancer ou bien vous affiche un message d'avertissement. Ce qu'il se passe c'est que beaucoup d'applications se servent des services Google Play pour les notifications push. Si vous pouvez faire sans, vous pouvez être content(e). Vous avez au passage augmenter l'autonomie de votre smartphone en limitant le drain de ce service constamment activé en arrière plan.

## **Quitter Google Keep**

Vous êtes un adepte de Keep pour noter avec des couleurs vos petites informations et listes importantes ? Dommage, Google surveille cela avec beaucoup d'intérêt. En guise de remplaçants, essayez [Laverna](https://laverna.cc/), car il gère parfaitement le [Markdown](https://fr.wikipedia.org/wiki/Markdown), sinon l'application "Notes" de Nextcloud, qui se synchronise vraiment plus facilement sur tous vos appareils (il vous faudra cependant l'application "[Notes](https://f-droid.org/packages/it.niedermann.owncloud.notes/)" sur Android).

Vous pouvez aussi essayer :

- [Hackmd](https://hackmd.io)
- Framapad
- Etherpad
- Cryptpad

## **Quitter Google+**

Effacez vos données, fermez votre compte et allez sur (par exemple) des réseaux décentralisés et non-publicitaires :

- [Mastodon](https://joinmastodon.org/)
- [Framasphère](https://framasphere.org/)

Le gros soucis au niveau du stockage, c'est la capacité. En nous "vendant" pendant des années des services ayant des capacités colossales, on en oublie parfois la notion d'espace physique. Pourtant, lorsque l'on migre vers des services décentralisés, le giga-octet n'est pas "offert" avec le même entrain. En tant qu'alternative à Drive, vous pouvez utiliser l'application "Files" de Nextcloud (automatiquement installée). Cependant, si vous ne disposez pas d'un stockage très important sur votre instance, je serais tenté de vous rediriger vers [Keybase.](https://keybase.io/) Cette solution propose maintenant 250 Go chiffrés gratuitement, et le projet est [libre](https://github.com/keybase) (grande différence !). Leur philosophie peut-être résumée uniquement par leur slogan :

"Crypto for everyone !"

La plateforme propose à la base un moyen de prouver l'identité des personnes, tout en facilitant les procédures de signature numérique et de chiffrement / déchiffrement.

En tant que solution face à Google Drive & Google Photos, il y a également [https://cozy.io/fr/Cozy](https://cozy.io/fr/Cozy Cloud) [Cloud\(](https://cozy.io/fr/Cozy Cloud)à déployer vous-même comme dans le cas de Nextcloud).

#### **Quitter Google Photos**

[Lychee](https://lychee.electerious.com/)

### **Quitter Google Maps**

Cette migration sera sûrement l'une des plus difficiles avec celle des emails ci-dessus. La cartographie proposée par Maps est l'une des plus abouties, et sans aucun doute la plus complète une fois les trajets des transports en commun ajoutés… Cependant, je suis obligé de vous parler d'[OpenStreetMap](https://www.openstreetmap.org/#map=5/46.449/2.210), une alternative entièrement libre en amélioration continue grâce aux contributions de chacun. Actuellement une pléthore d'applications est en train de sortir basée sur son API. (Application pour Android disponible *ici.)* 

Essayez au maximum ce service.

Pour ce qui relève de Waze, ne l'utilisez pas non plus… Rappelez-vous, le projet avait été racheté par Google en 2013. En plus, [une petite découverte est apparue récemment](https://esther.codes/reverse-engineering-google-location-gms-specification/) : "Reverse engineering: Google Location protobuf specifications ".

Essayez donc [Mapsme](https://github.com/mapsme/omim).

### **Quitter YouTube**

Youtube c'est G00gle !

Depuis le 21 mars 2018, le logiciel [PeerTube](https://joinpeertube.org/fr/) est officiellement en Beta ! Vous pourrez trouver

désormais des instances un peu partout sur Internet. Quelques unes :

- <https://peertube.xyz/>
- <https://peertube.datagueule.tv/>
- <https://peertube.tifox.fr/>
- <https://thinkerview.video/>

Reprenez le contrôle de vos vidéos L'hébergement de vidéos décentralisé, en réseau, basé sur du logiciel libre.

Sous Android, utilisez l'application [Newpipe](https://f-droid.org/en/packages/org.schabi.newpipe/) entièrement open-source. Elle n'utilise pas les API de Google et dispose de fonctionnalités bien sympas que l'application officielle n'a même pas (téléchargement de vidéos et lecture en arrière plan pour n'en citer que deux).

### **Quitter Google Translate**

Ça ne sert à rien de leur envoyer des requêtes pour un domaine où ils ne sont pas les meilleurs. Optez plutôt pour [DeepL](https://www.deepl.com/translator) ou [Linguee](https://www.linguee.com/) pour les phrases, ou bien WordReference pour le vocabulaire.

# **Quitter Google Now Launcher / Pixel Launcher**

Toujours utilisateur d'Android ? Si vous utilisez un des launchers de Google, basculez vers [Lawnchair.](https://lawnchair.info/)

# **Google Analytics**

Google Analytics est un peu le "cancer" de la toile, et cela est encore vrai en 2018. Les développeurs web pensent qu'il s'agit du le service le plus simple et rapide pour récolter des informations et effectuer des statistiques sur les visites de leurs produits (serait-ce toujours l'argument de la praticité ?).

Un projet libre existant depuis plusieurs années déjà propose des fonctionnalités aussi abouties, et le tout est libre ! C'est d'ailleurs le choix que nous avons fait pour Geek Mexicain. Appelé [Matomo](https://matomo.org/) (ex. Piwik), vous pourrez le déployer vraiment facilement, et il est intégrable aussi rapidement qu'Analytics (sauf qu'ici aussi, vous êtes maître des données récoltées, bien entendu).

Pour tous les sites qui intègreraient encore la sangsue de Google, si vous voulez vous en protéger, je vous invite à installer l'extension [NoScript](https://noscript.net/) sur votre navigateur.

# **Quitter les DNS de Google**

Même sans vous en apercevoir, vous utilisez de manière continue une solution de Google : les [DNS](https://fr.wikipedia.org/wiki/Domain_Name_System) [publics](https://fr.wikipedia.org/wiki/Domain_Name_System). Pour palier cela, je vous conseille de modifier les paramètres de votre Box Internet, et également ceux de votre ordinateur pour quand vous serez en déplacement, pour pointer vers des services alternatifs (qui restent [plus ou moins performants\)](https://hackernoon.com/dns-performance-comparison-google-quad9-opendns-norton-cleanbrowsing-and-yandex-d62d24e38f98) :

- $\bullet$  [Quad9](https://www.quad9.net/) : 9.9.9.9 (DNS 1) / 9.9.9.10 (DNS 2)
- [OpenDNS](https://use.opendns.com) : 208.67.222.222 (DNS 1) / 208.67.220.220 (DNS 2)
- [FDN](https://www.fdn.fr/actions/dns/) : 80.67.169.12 (DNS 1) / 80.67.169.40 (DNS 2)
- [Cloudflare 1.1.1.1](https://1.1.1.1/fr/)

L'IPv6 est également supportée.

From: <https://wiki.kaouenn-noz.fr/> - **Kaouenn-noz**

Permanent link: **[https://wiki.kaouenn-noz.fr/hors\\_les\\_murs:no-g00gle:libre:quitter-google](https://wiki.kaouenn-noz.fr/hors_les_murs:no-g00gle:libre:quitter-google)**

Last update: **2021/05/28 13:53**

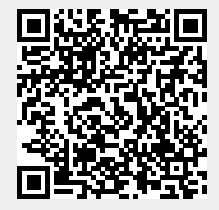